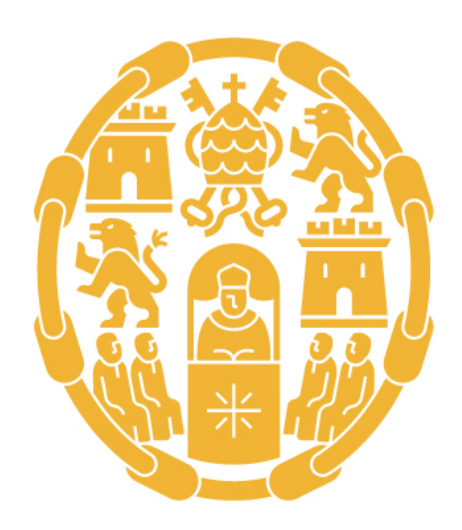

# Universidad Pontificia de Salamanca

GUÍA DOCENTE 2022-2023

Máster universitario en Informática Móvil

## TECNOLOGÍAS DEL LADO DEL CLIENTE HTML5

A distancia / Presencial

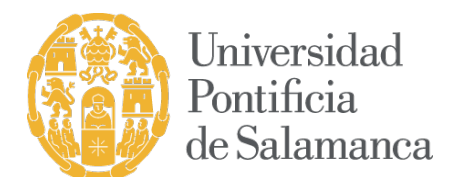

## DATOS BÁSICOS

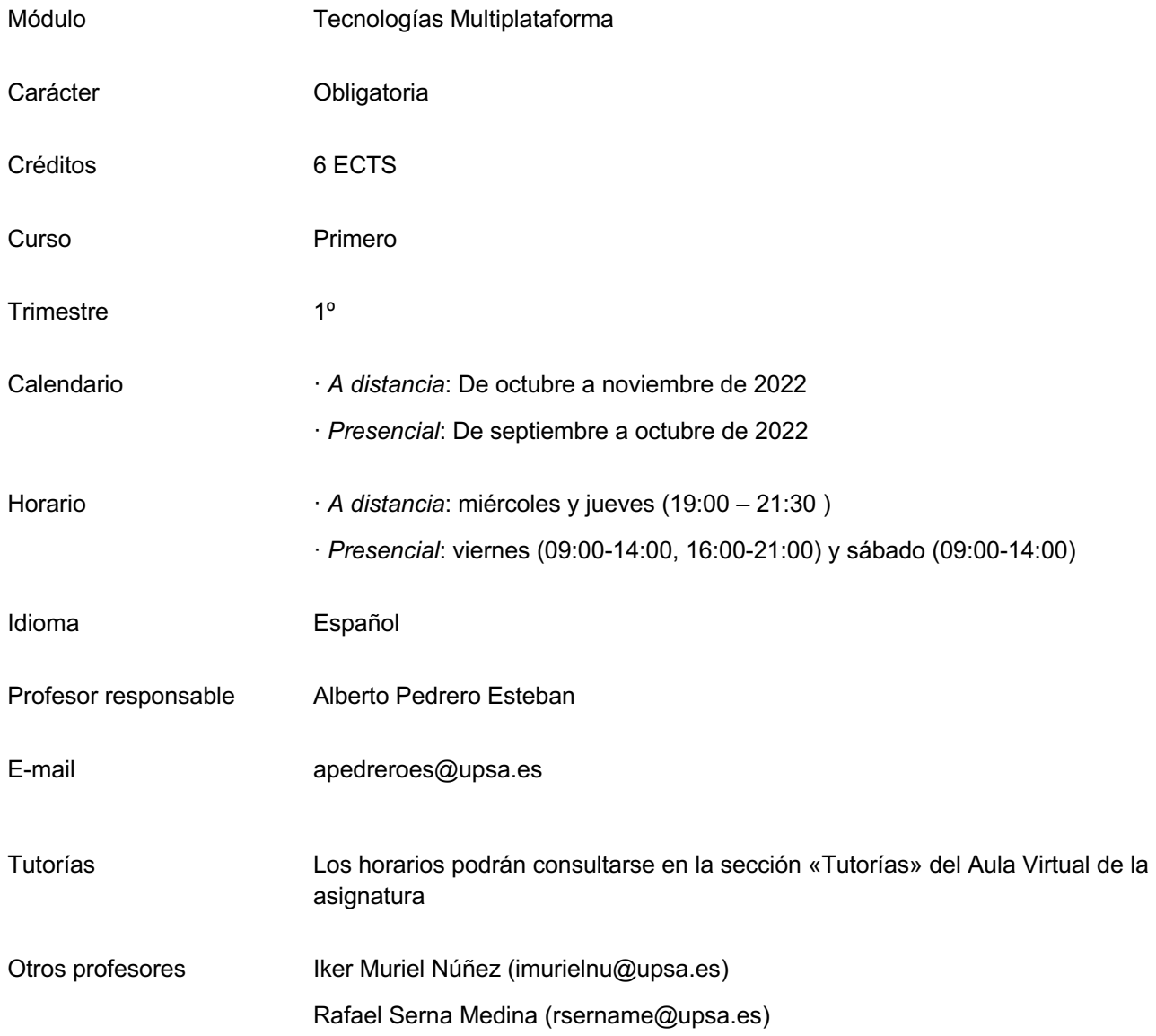

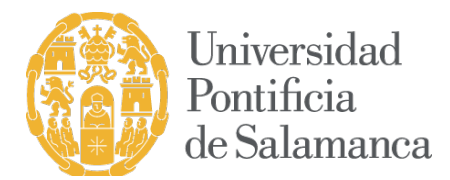

## BREVE DESCRIPCIÓN DE LA ASIGNATURA

El alumno aprenderá las bases del desarrollo web actual –HTML 5, CSS 3 y Javascript – utilizando para ello varios frameworks de desarrollo altamente demandados por el mercado laboral.

## REQUISITOS PREVIOS

No se establecen requisitos previos.

## **OBJETIVOS**

- Conocer y aplicar los principios de la construcción de aplicaciones web móviles con HTML5.
- Dominar los aspectos fundamentales del desarrollo de una aplicación web que funcione correctamente en todos los dispositivos móviles independiente de su plataforma, tipo o resolución.
- Saber aplicar frameworks al desarrollo de una aplicación web móvil.
- Diseñar y evaluar interfaces de usuario para aplicaciones web móviles.

## **COMPETENCIAS**

#### Competencias básicas

- CG1. Capacidad de relacionarse con las personas y con el entorno sin perder autonomía, conservando su propia identidad y valores
- CB6. Poseer y comprender conocimientos que aporten una base u oportunidad de ser originales en el desarrollo y/o aplicación de ideas, a menudo en un contexto de investigación
- CB7. Que los estudiantes sepan aplicar los conocimientos adquiridos y su capacidad de resolución de problemas en entornos nuevos o poco conocidos dentro de contextos más amplios (o multidisciplinares) relacionados con su área de estudio
- CB8. Que los estudiantes sean capaces de integrar conocimientos y enfrentarse a la complejidad de formular juicios a partir de una información que, siendo incompleta o limitada, incluya reflexiones sobre las responsabilidades sociales y éticas vinculadas a la aplicación de sus conocimientos y juicios
- CB9. Que los estudiantes sepan comunicar sus conclusiones y los conocimientos y razones últimas que las sustentan a públicos especializados y no especializados de un modo claro y sin ambigüedades
- CB10. Que los estudiantes posean las habilidades de aprendizaje que les permitan continuar estudiando de un modo que habrá de ser en gran medida autodirigido o autónomo

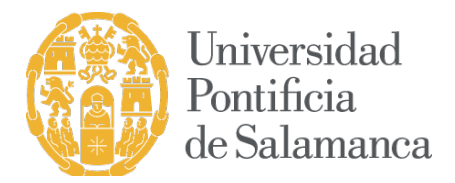

Competencias transversales

- CT1. Capacidad de análisis y síntesis
- CT2. Capacidad de organización y planificación
- CT3. Capacidad de gestión de la información
- CT4. Toma de decisiones
- CT5. Trabajo en equipo
- CT6. Adaptación a nuevas situaciones
- CT7. Creatividad
- CT8. Iniciativa y espíritu emprendedor

#### Competencias específicas

- CE5. Capacidad para analizar, diseñar, desarrollar aplicaciones web móviles independientes de la plataforma
- CE6. Capacidad para evaluar, diseñar e implementar interfaces de usuario en aplicaciones web móviles

## **CONTENIDOS**

Contenidos de la enseñanza teórica

- 1. Formatos para el intercambio de información
	- 1.1 Herramientas desarrollo
	- 1.2 HTML 5, CSS 3, Javascript ES2016, JSON
	- 1.3 Frameworks: jQuery 3, React JS, Vue.js, Bootstrap 4
- 2. Desarrollo de webapps con HTML5
	- 2.1 Websockets
	- 2.2 API geolocalización
	- 2.3 API orientación
	- 2.4 Navegación offline
	- 2.5 Otras API
- 3. Introducción al desarrollo de aplicaciones web híbridas con Ionic
	- 3.1 Introducción a Angular
	- 3.2 Desarrollo de aplicaciones con Ionic

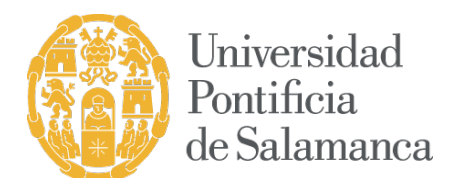

3.3 PWA con Ionic

Contenidos de la enseñanza práctica

En la parte práctica se trabajará sobre los mismos aspectos de la parte teórica en los que el alumno deberá demostrar, realizando una serie de programas que ha comprendido los conocimientos teóricos y es capaz de llevarlos a la práctica.

## METODOLOGÍA

## Modalidad a distancia

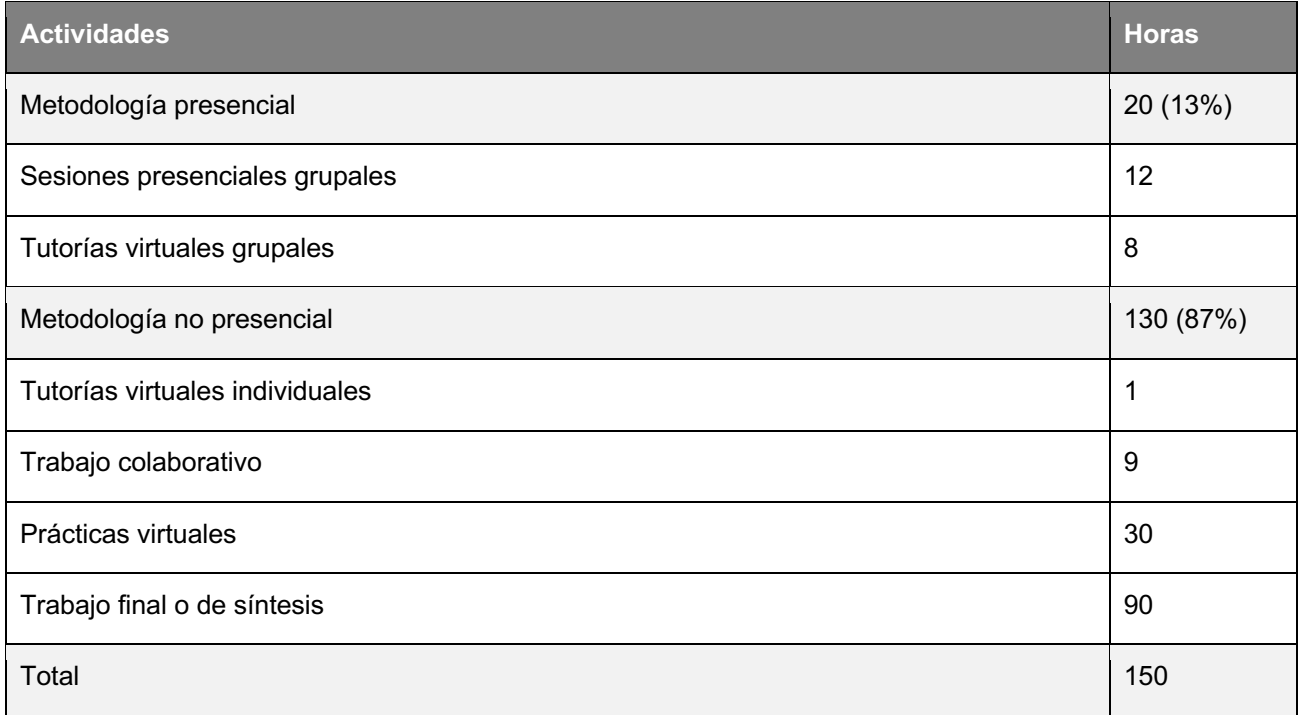

Sesiones presenciales virtuales.

Exposición de los contenidos de la materia por parte del profesor utilizando sistemas audiovisuales.

Tutorías virtuales grupales.

Periodo de orientación organizado en sesiones programadas realizado por el profesor con el objetivo de revisar y discutir los materiales y temas presentados en las clases, lecturas, prácticas y proyectos, etc. Las tutorías virtuales se realizan sistemas de comunicación grupal síncrono como la videoconferencia, videochat y otros sistemas de mensajería instantánea.

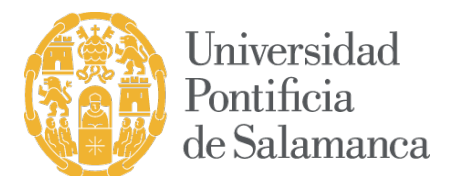

Tutorías virtuales individuales.

Realizadas de forma individual entre el profesor y el alumno para resolver dudas particulares del estudiante utilizando sistemas de comunicación asíncrono (correo electrónico) o síncrono (mensajería instantánea).

#### Prácticas virtuales.

Aplican las tecnologías al servicio del entrenamiento de competencias. Muestran al estudiante cómo deben actuar y resolver problemas reales. Incluyen las practicas con las herramientas empleadas en la materia, problemas, estudio de casos, análisis, diagnósticos, búsqueda de documentación, etc.

## Trabajo colaborativo.

Participación de los estudiantes en los foros, chat o debates moderados por el profesor tutor.

## Trabajo final o de síntesis.

Actividad formativa orientada preferentemente a la adquisición de competencias de investigación y de autonomía de aprendizaje. En esta actividad formativa, el alumno elaborará y defenderá un proyecto para demostrar los conocimientos y competencias adquiridas durante el proceso formativo.

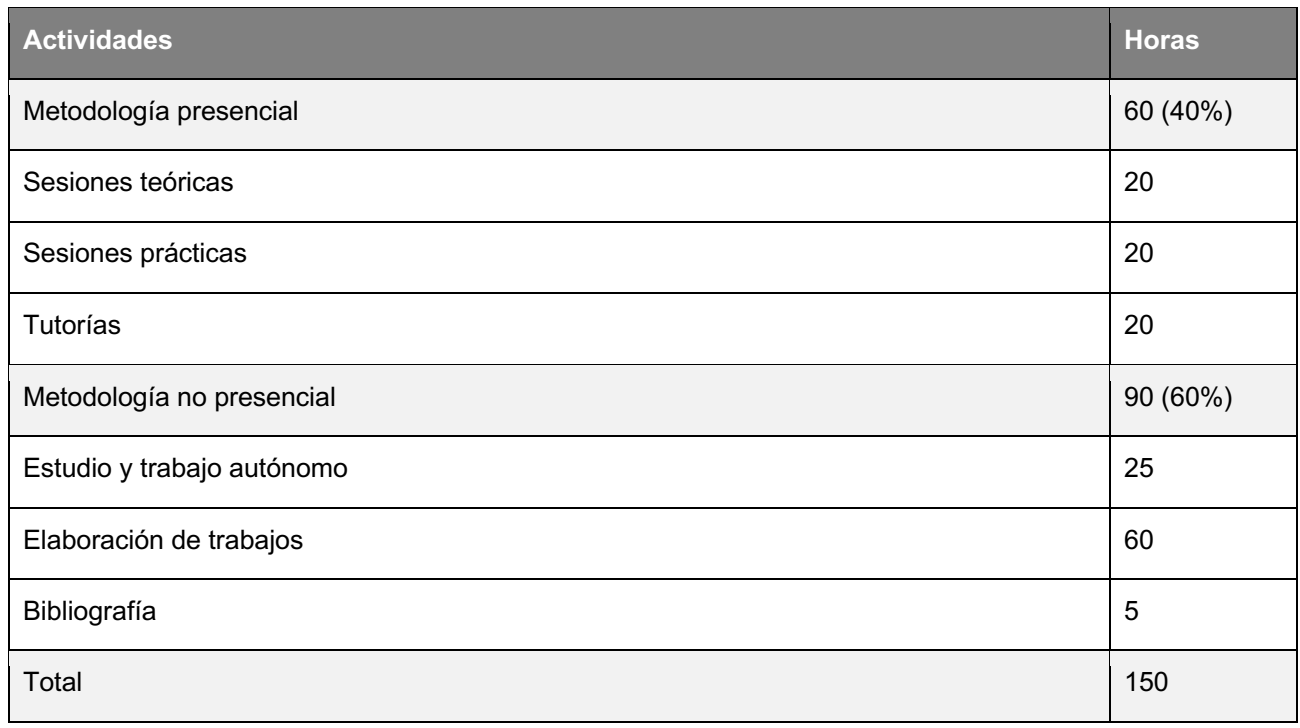

## Modalidad presencial

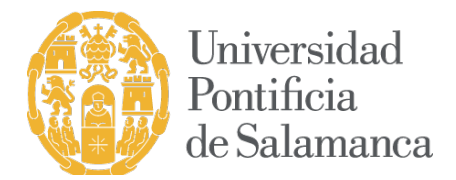

Sesiones teóricas.

Clases magistrales en aula de ordenadores en las que expondrán el temario con ayuda de medios audiovisuales y acompañados de ejemplos prácticos aclaratorios.

Sesiones prácticas.

Por cada tema se aplican de forma práctica los conocimientos adquiridos. Se trata de sesiones centradas en la participación del alumno, en las que deberá realizar las tareas prácticas propuestas por cada tema, en el aula de ordenadores.

## CRITERIOS DE EVALUACIÓN

Modalidad a distancia

Convocatoria ordinaria

Para aprobar la asignatura será preciso realizar una aplicación web que se sea accesible a través de diferentes dispositivos móviles. Esta aplicación se realizará de manera individual. Aunque la temática de la aplicación, funcionalidades e interface será tarea del alumno, se deberá cumplir unos requisitos mínimos previamente establecidos. Opcionalmente, el alumno podrá utilizar frameworks de desarrollo adicionales a los vistos en clase.

La nota que obtendrán los alumnos que opten por este itinerario se calculará a través de la siguiente fórmula:

$$
(0.05 \times FOR) + (0.15 \times CUE) + (0.8 \times TRB)
$$

donde:

FOR: Participación en foros / debates / tutorías

CUE: Cuestionarios de autoevaluación

TRB: Trabajo individual/grupo

Convocatoria extraordinaria

La nota se obtendrá a partir de la calificación obtenida en el TRB (aplicación móvil).

Modalidad presencial

Convocatoria ordinaria

La nota que obtendrán los alumnos que opten por este itinerario se calculará a través de la siguiente fórmula:

 $(0,10 \times ASC) + (0,35 \times ASP) + (0,55 \times TRB)$ 

donde:

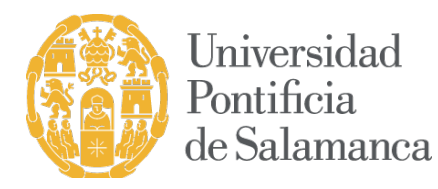

- ASC: Asistencia a clase
- ASP: Actividades solicitadas profesor
- TRB: Trabajo individual/grupo

Para aprobar la asignatura será preciso realizar una aplicación web que se sea accesible a través de diferentes dispositivos móviles. Esta aplicación se realizará de manera individual. La aplicación debe incluir al menos 3 de las API's vistas durante el curso. Opcionalmente, el alumno podrá utilizar frameworks de desarrollo adicionales a los vistos en clase. Estos requisitos supondrán el 55% de la evaluación. Al mismo tiempo también será evaluable (representando el 35% de la nota ) la aplicación de los principios de diseño para dispositivos móviles vistos durante las clases. Será preciso tener aprobado la parte correspondiente al TRB

Convocatoria extrordinaria

Los criterios de evaluación son los mismos que los descritos anteriormente siempre que el alumno se presente a la convocatoria extraordinaria en el mismo curso académico en el que lo hizo para la convocatoria ordinaria.

Si los cursos académicos fuesen distintos, la formula a través de la que se obtendrá la nota será la siguiente:

 $(0,35 \times ASP) + (0,65 \times TRB)$ 

## RECURSOS DE APRENDIZAJE Y APOYO TUTORIAL

Referencias bibliográficas

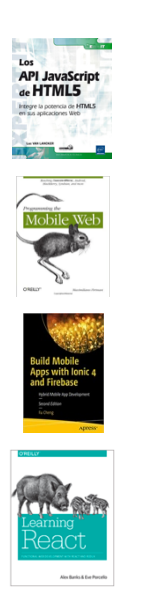

Los API Javascript de HTML5 / Luc Van Lanker. Ediciones ENI. 2013. ISBN: 978-2-7460-8290-8

Programming the Mobile Web / Maximiliano Firtman. O'Reilly. 2010. ISBN: 978-0596807788

Build mobile apps with Ionic 4 and Firebase: Hybrid mobile app development / Fu Cheng. Apress. 2018. ISBN: 978-1-484-23774- 8

*Learning React: Functional web development with React and Redux / Alex Banks, Eve Porcello. O'Reilly. 2017. ISBN: 978- 1491954621*

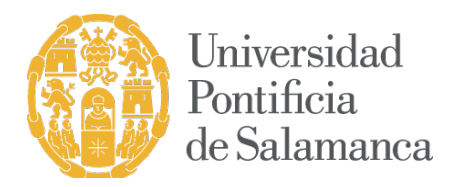

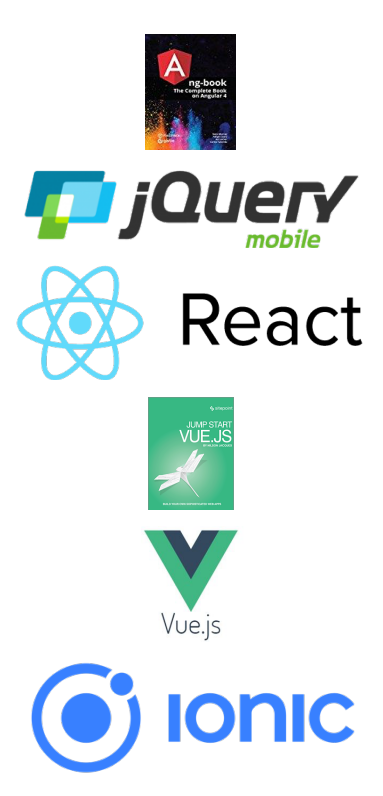

Ng-book: the complete guide on angular 4 / Murray, N. Createspace Independent Pub. 2018. ISBN: 9781985170285

Tutorial jQuery Mobile http://jquery-manual.blogspot.com.es/2013/07/tutorial-jquery-mobile-en-espanol.html

ReactJS https://facebook.github.io/react/

*Jump Start Vue.js / Nilson Jacques. Sitepoint. 2019. ISBN: 978-1925836097*

Vue.js https://vuejs.org

Ionic Framework https://ionicframework.com/framework

Objeto localStorage https://developer.mozilla.org/es/docs/Web/API/Window/localStorage

Uso de cache de aplicaciones http://www.html5rocks.com/es/tutorials/appcache/beginner/ https://developer.mozilla.org/es/docs/Web/HTML/Recursos\_offline\_en\_firefox

Conceptos básicos de IndexedDB https://developer.mozilla.org/es/docs/IndexedDB-840092 dup/Conceptos\_Basicos\_Detras\_De\_IndexedDB

Cómo leer archivos en JavaScript a través de las API de archivos http://www.html5rocks.com/es/tutorials/file/dndfiles/

**Microdata** https://schema.org/docs/gs.html

## BREVE CV DEL PROFESOR RESPONSABLE

Alberto Pedrero Esteban es Catedrático de Sistemas de Interacción en la UPSA, donde imparte diversas materias relacionadas con la Interacción Persona-Ordenador y los Sistemas Operativos. Posee la acreditación en las figuras de Profesor Contratado Doctor, Profesor Ayudante Doctor, Profesor Colaborador y Profesor de Universidad Privada por la Agencia para la Calidad del Sistema Universitario de Castilla y León (ACSUCYL). Ha sido investigador principal en diversos trabajos relacionados con la usabilidad y la accesibilidad, principalmente de colectivos con necesidades específicas (personas mayores, personas con TEA,

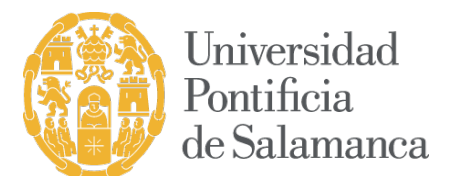

discapacitados intelectuales). Además de colaborar en otros proyectos de I+D+i nacionales y regionales, es autor de diversos artículos científicos indexados en JCR y SCOPUS. Ha participado como miembro de Comités Científicos en diferentes congresos nacionales e internacionales.

Iker Muriel Núñez es, desde 2011, Ingeniero de software en Orange. Es responsable del desarrollo, implantación y administración de varios de los portales de la compañía, aplicaciones web para clientes, instaladores y centros de atención. Así mismo, dentro del área de Provisión y Robotización al que pertenece, lideran la automatización de procesos software de la compañía dentro de lo que se conoce como Industria 4.0.

Rafael Serna Medina trabaja desde 1999 en SDM Programas S.L. donde ha ocupado distintos puestos de responsabilidad, actualmente es Team Leader. Posee los siguientes reconocimientos y premios: Nokia Developer Champion, Xamarin Community Speaker, Microsoft Active Professional, Microsoft Community Contributor así como por dos veces Microsoft MVP. Por otra parte, es co-autor de los principales libros de Windows Phone en español: «Desarrollo para Windows 8 y Windows Phone 8 con XAML y C#» e «Introducción al desarrollo en Windows 8 y Windows Phone 8».